## **L'inventario 2003 - Emissioni provinciali 2003**

stefano 14:46 22/01/2010

## **Table of Contents**

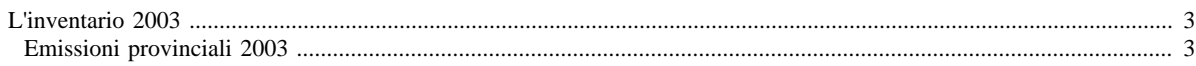

## <span id="page-2-0"></span>**L'inventario 2003**

- [Aggiornamento dell'inventario 2003 con la metodologia Copert IV](http://www.inemar.eu/xwiki/bin/view/InemarDatiWeb/Aggiornamento+dell%27inventario+2003+con+la+metodologia+Copert+IV)
- [Quadro riassuntivo 2003](http://www.inemar.eu/xwiki/bin/view/InemarDatiWeb/Quadro+riassuntivo+2003)
- Emissioni provinciali 2003

## <span id="page-2-1"></span>**Emissioni provinciali 2003**

Si riportano i file Excel con le stime delle emissioni nel 2003 per ogni provincia lombarda, suddivise per macrosettore CORINAIR e per inquinante.

**[BG mac\\_inq\\_2003](file:/opt/apache%2Dtomcat%2D6.0.26/work/Catalina/localhost/xwiki/doNjoeEW/InemarDatiWeb.Emissioni%20provinciali%202003.BGmacinq2003.xls)**

**[BS mac\\_inq\\_2003](file:/opt/apache%2Dtomcat%2D6.0.26/work/Catalina/localhost/xwiki/doNjoeEW/InemarDatiWeb.Emissioni%20provinciali%202003.BSmacinq2003.xls)**

**[CO mac\\_inq\\_2003](file:/opt/apache%2Dtomcat%2D6.0.26/work/Catalina/localhost/xwiki/doNjoeEW/InemarDatiWeb.Emissioni%20provinciali%202003.COmacinq2003.xls)**

**[CR mac\\_inq\\_2003](file:/opt/apache%2Dtomcat%2D6.0.26/work/Catalina/localhost/xwiki/doNjoeEW/InemarDatiWeb.Emissioni%20provinciali%202003.CRmacinq2003.xls)**

**[LC mac\\_inq\\_2003](file:/opt/apache%2Dtomcat%2D6.0.26/work/Catalina/localhost/xwiki/doNjoeEW/InemarDatiWeb.Emissioni%20provinciali%202003.LCmacinq2003.xls)**

**[LO mac\\_inq\\_2003](file:/opt/apache%2Dtomcat%2D6.0.26/work/Catalina/localhost/xwiki/doNjoeEW/InemarDatiWeb.Emissioni%20provinciali%202003.LOmacinq2003.xls)**

**[MI mac\\_inq\\_2003](file:/opt/apache%2Dtomcat%2D6.0.26/work/Catalina/localhost/xwiki/doNjoeEW/InemarDatiWeb.Emissioni%20provinciali%202003.MImacinq2003.xls)**

**[MN mac\\_inq\\_2003](file:/opt/apache%2Dtomcat%2D6.0.26/work/Catalina/localhost/xwiki/doNjoeEW/InemarDatiWeb.Emissioni%20provinciali%202003.MNmacinq2003.xls)**

**[PV mac\\_inq\\_2003](file:/opt/apache%2Dtomcat%2D6.0.26/work/Catalina/localhost/xwiki/doNjoeEW/InemarDatiWeb.Emissioni%20provinciali%202003.PVmacinq2003.xls)**

**[SO mac\\_inq\\_2003](file:/opt/apache%2Dtomcat%2D6.0.26/work/Catalina/localhost/xwiki/doNjoeEW/InemarDatiWeb.Emissioni%20provinciali%202003.SOmacinq2003.xls)**

**[VA mac\\_inq\\_2003](file:/opt/apache%2Dtomcat%2D6.0.26/work/Catalina/localhost/xwiki/doNjoeEW/InemarDatiWeb.Emissioni%20provinciali%202003.VAmacinq2003.xls)**